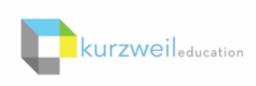

# New Features Update - November 2018 V16.05 (Windows) and V16.0.5 (Macintosh)

MacOS Mojave now supported in Kurzweil 3000 for Mac.

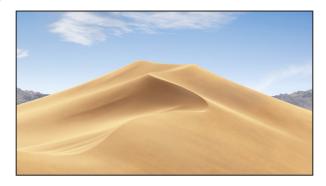

#### 2.—

## Filter Universal Library folders by name in Kurzweil 3000 for Mac.

In large subscriptions, it can be time consuming to find a particular user's folder. For subscriptions with over 1,000 licenses, you can search the top level list of user folders by last name to quickly locate a student or teacher folder.

In smaller subscriptions of less than 1,000 licenses, the field filters by folder name.

- Go to the Universal Library to Open or Save a file
- Start typing the filter criteria in the Filter folders by last name or Filter folders by name field.
- The list of folders will be filtered by that criteria.

#### 1000+ licenses

| C | Open from Universal Library                                                                                                    |
|---|----------------------------------------------------------------------------------------------------|
|   | KECustomer Success (kees)     KECS Teacher1 (keteacher1)     KE Teacher2 (keteacher2)     KE Teacher3 (keteacher3)     KESample Student1 (kestudent10)     KESsample Student1 (kestudent2)     KESsample Student3 (kestudent3)     KESample Student3 (kestudent4)     KESample Student5) |
|   | Q Filter Folders By Last Name Cancel Open                                                                                                    |

| •••                                                                                                    | Open from Unive            | ersai Library |      |
|----------------------------------------------------------------------------------------------------|----------------------------|---------------|------|
| <ul> <li>KESample Stud</li> <li>KESample Stud</li> <li>KESample Stud</li> <li>KESample Stud</li> </ul> | (keteacher1)<br>eteacher2) |               |      |
| Q Filter Folder                                                                                        |                            | Cancel        | Open |

### Less than 1000 licenses

# Split Screen view in writing path in Kurzweil 3000 for Web Browsers (Kurzweil3000.com)

Choose **Split Screen** from the **Document View dropdown** to reference your outline while typing your draft.

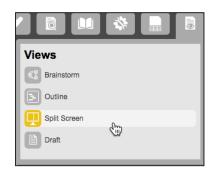

| B I U E E Font                                                                                            | ÷ 12 ÷ 5 0                                                                                                    |
|----------------------------------------------------------------------------------------------------|----------------------------------------------------------------------------------------------------|
| <ol> <li>Compare Paragraph         <ul> <li>Title</li> <li>Introduction</li> <li>Body</li></ul></li></ol> | Writing Assignment comparing 2 paragraphs<br>The first paragraph discusses<br>The second paragraph discusses<br>Both have these same elements] |

### 3.-

## **New Test Taking Features!**

## Share a test with students, have them access annotations to answer questions, and collect all of their answers into a single file in Kurzweil 3000 for Web Browsers (Kurzweil3000.com)

Note: All of the steps below are done from a teacher's login.

## **Create the Test**

4

- Upload, open or edit an image file (test) in your Private folder.
- Highly recommended:
- Add a document password Click the Main Menu > Library to go back to your Library

### Share the file so that your annotations can be seen by students

- In your Universal Library, check the box next to the file name and choose Copy > Copy to Multiple
- Select your Public folder
- In Annotation Source, choose Owner to keep your • annotations attached to the test
- Click Copy •

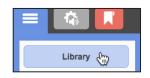

Write

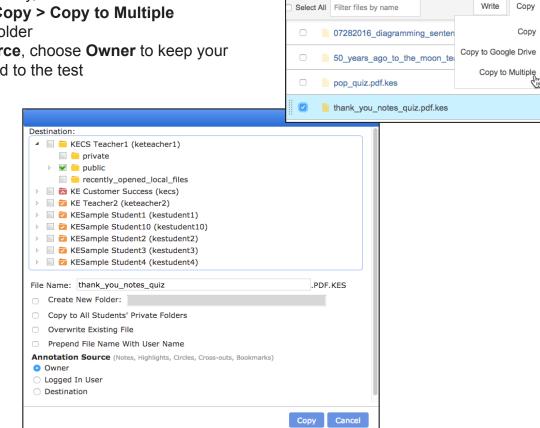

The test can now be accessed by anyone in your team and they will see your annotations. Students can answer the questions and add their own annotations.

Ask students to open the test directly from your Public folder and complete the test.

#### Highly recommended:

After the test is completed, add or change the password to prevent further access to the file.

### Collect all students' answers into one file

- Open the test and choose Highlight menu > Extract notes and highlights
- Click the Advanced button
- Click the **Users button**
- Place a check in the users whose annotations you want to extract.
- Click OK

The extracted file generated will display the file name, and annotations organized by user with your annotations first. Like any other extracted file, it will automatically save with "extracted\_outline" appended to the name in your Recently\_Opened\_Local\_Files folder.

| Extract                         | 8                                         |                                |                                                                                                    |  |  |
|---------------------------------|-------------------------------------------|--------------------------------|----------------------------------------------------------------------------------------------------|--|--|
| Notes                           |                                           |                                |                                                                                                    |  |  |
| Bubble Notes                    | Footnotes                                 |                                | 😗 🕧 🚇 🚍 🚍 Times New Roman 🔹 Font Size 🔹 🕥 ⊘                                                                                                    |  |  |
| Sticky Notes                    | Text Notes                                |                                |                                                                                                    |  |  |
|                                 |                                           |                                | Extracted From: pop_quiz.pdf.kes                                                                                                    |  |  |
| Bookmarks<br>Bookmarks          |                                           |                                | •••••••••••••••••• Extracted from User: KECS Teacher1 (keteacher1) •••••••••••••                                                                                                    |  |  |
| _                               |                                           |                                |                                                                                                    |  |  |
| Highlights                      |                                           |                                | **************************************                                                                                                    |  |  |
| Extract Color                   | Indent (in) Prefix                        |                                |                                                                                                    |  |  |
| Yellow Highlighter              | 0 I. <b>‡</b>                             |                                | Page 1                                                                                                    |  |  |
| Green Highlighter               | 0.5 A. \$                                 |                                | I. A. Red                                                                                                    |  |  |
| Blue Highlighter                | 1 1. \$                                   |                                |                                                                                                    |  |  |
| Pink Highlighter                | 1.5 a. 🗘                                  |                                | II. B. Octo-boo-er                                                                                                    |  |  |
|                                 | 2 (1). +                                  |                                | III. B. V16.05                                                                                                    |  |  |
|                                 |                                           |                                | ********************** Extracted from User: KESample Student2 (kestudent2) *************************                                                                                                    |  |  |
| Gray Highlighter                | 2.5 (a). 🗘                                |                                |                                                                                                    |  |  |
| Red Circle                      | 0 \$                                      |                                | Provide Sector Sector Sec |  |  |
| <ul> <li>Blue Circle</li> </ul> | Extract Note and High                     | nlights to Outline From Us 🛛 🙁 | Page 1                                                                                                    |  |  |
|                                 |                                           |                                | A. C. Green                                                                                                    |  |  |
| Users                           | Filter users by name                      |                                | B. B. Octo-hoo-er                                                                                                    |  |  |
|                                 | 👻 🛜 KESample Student1(                    |                                |                                                                                                    |  |  |
|                                 | ESample Student10                         |                                | C. B. V16.05                                                                                                    |  |  |
|                                 | KESample Student2(                        |                                | ***************** Extracted from User: KESample Student3 (kestudent3) *******************************                                                                                                    |  |  |
|                                 | KESample Student3                         |                                |                                                                                                    |  |  |
|                                 | ESample Student4                          |                                | Page 1                                                                                                    |  |  |
|                                 | KESample Student5(     KESample Student5) |                                |                                                                                                    |  |  |
|                                 | KESample Student6 KESample Student7       |                                | 1. B. Blue                                                                                                    |  |  |
|                                 | KESample Student7(                        |                                | 2. B. Octo-boo-er                                                                                                    |  |  |
|                                 | KESample Student8(                        |                                | 3. C. V16.0.5                                                                                                    |  |  |
|                                 | Kesample students                         | (Kestudents)                   |                                                                                                    |  |  |
|                                 |                                           |                                |                                                                                                    |  |  |
|                                 |                                           |                                | pop_quiz.pdf_ExtractedOutline.kes                                                                                                    |  |  |
|                                 |                                           |                                | Kurzweil 3000 Privacy Policy   Terms of Use All Rights Reserved.                                                                                                    |  |  |
|                                 | 🕁 Ok                                      | Cancel                         |                                                                                                    |  |  |
|                                 |                                           | Cancer                         |                                                                                                    |  |  |

6.

## New and updated menus in Kurzweil 3000 for Web Browsers (Kurzweil3000.com).

In an Image File

**New Menu** 

#### Old Menu

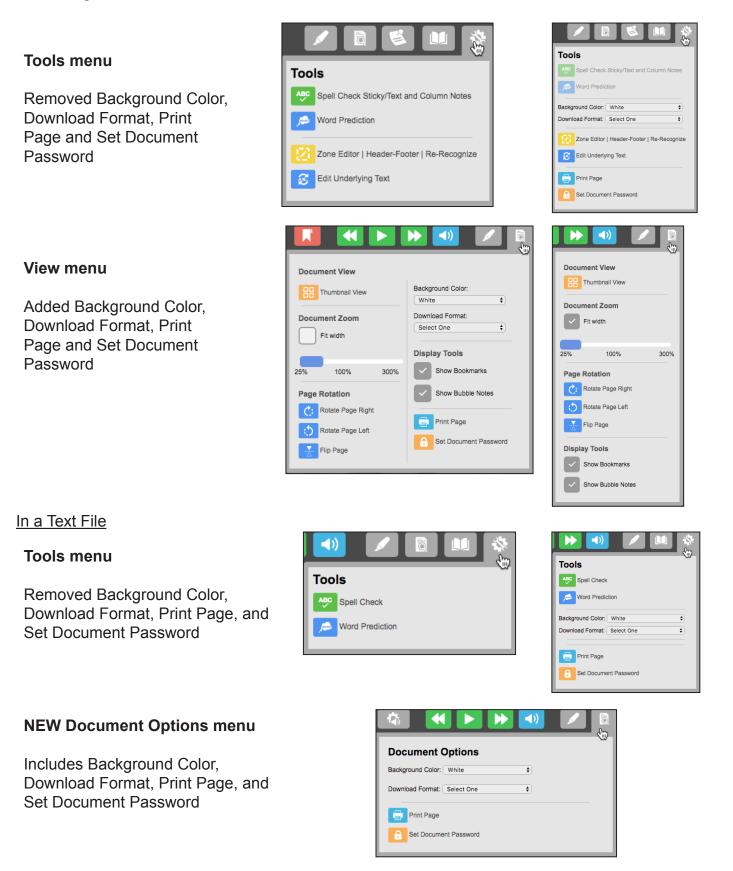